# **POPULATION**

ISSN - 0184 - 77.83

Bulletin Mensuel d'Informations Démographiques, Économiques, Sociales

et

# De quelques cas extrêmes

ANS quels pays du monde vit-on le plus longtemps, le moins longtemps ? Dans quels pays du monde a-t-on le plus, le moins d'enfants ? Ces pays sont-il aussi ceux où les proportions de personnes jeunes et âgées sont les plus grandes et les plus petites ? Et ceux<br>dont l'accroissement naturel est le plus ou le moins rapide ? Les relevés nationaux et les travaux des Nations Unies (1) permettent de répondre comme suit.

### 1. Espérance de vie et mortalité infantile.

Si la Suède, la Norvège, la Suisse sont les pays où les femmes vivent en moyenne le plus longtemps, 78,7 ans, c'est désormais au Japon où les hommes ont la plus forte espérance de vie, 73,1 ans (chiffres de 1979, source [9]).<br>L'Islande (230 000 habitants) a des résultats encore meilleurs, mais nous nous en tenons aux pays d'au moins 1 million d'habitants. Pour la moyenne des deux sexes, le Japon vient également en tête devant la Suède (75,6 ans), la Norvège (75,5), la Suisse (75,4), les Pays-Bas<br>(75,2). En France (74,2), les femmes sont mieux placées, avec une vie moyenne de 78,3 ans<br>contre 78,5 ans au Japon, que les hommes (70,1). Pour ceux-ci, derrière le Japon, on retrouve la Suède (72,5), la Norvège (72,3) et la Suisse (72.1).

Pour la mortalité infantile (chiffres de 1980, source [1]), la Suède (6,7 ‰) vient encore en tête devant le Japon (7,4), la Finlande (7,7) et la Suisse (8,5). La France vient au 8<sup>e</sup> rang avec<br>10,0 ‰. Aux États-Unis la vie moyenne  $(78,0)$  ans pour les femmes,  $70,1$  ans pour les hommes) et la mortalité infantile (12,6 ‰) sont un peu moins favorables qu'en France ; il en est de même en Allemagne fédérale (76,4 et 69,6 ans; 12,7 %o).

La moyenne mondiale, très imprécise, est estimée à 60 ans pour l'espérance de vie et à 85 ‰ pour la mortalité infantile. C'est que dans les « pays les moins avancés », à l'état civil déficient, les chiffres de mortalité reposent sur des enquêtes incertaines et pas toujours récentes (2). Il semble qu'on puisse citer douze pays d'au moins 1 million d'habitants où, à la fois, la vie moyenne ne dépasserait pas 42 ans et la mortalité infantile excéderait 140 ‰ (sources [2] et [5]) : en Afrique sahélienne, l'Éthiopie, la Somalie, le Tchad, la Haute-Volta, le Mali, la Mauritanie ; en Afrique tropicale, l'Angola et le Burundi; en Asie, le Cambodge, l'Afghanistan et les deux Yémen.

Juillet-Août 1982

SOCIÉTÉS

Numéro 160

Il serait malséant de chercher à désigner celui de ces pays qui a la plus forte mortalité ; le manque d'informations précises est un signe de malheur. Ceci dit, des chiffres bien plus mauvais, supérieurs à 200 ‰ pour la mortalité infantile et inférieur à 40 ans pour l'espérance de vie, étaient encore fréquents dans les années 1950 et 1960 ; ces niveaux, qui correspondent à la situation où se trouvait la France au début du  $XIX<sup>c</sup>$  siècle, sont de moins en moins fréquemment observés dans les pays où des enquêtes ont été organisées.

## 2. Fécondité.

La fécondité (source [5]) est inférieure à 2,5 enfants par femme dans la plupart des pays développés, et supérieure à 4 dans la plupart<br>des pays en développement. Cuba est le seul exemple connu de pays en développement où la fécondité (1,9) est inférieure à 2. Mais les cas extrêmes ne sont pas tout à fait les mêmes que pour la mortalité. Les plus basses fécondités pour des pays d'au moins 1 million d'habitants (source [10]) sont celles de l'Allemagne fédérale

d'Etudes Edité par l'Institut National Démographiques 27, rue du Commandeur, 75675 Paris Cedex 14. Tél. : (1) 320-13-45.

<sup>(1)</sup> Les sources utilisées dans la suite, qui dérivent plus ou moins directement des relevés nationaux et des travaux des Nations Unies, sont présentées en fin d'article.

<sup>(2)</sup> Sur la situation démographique des pays les moins avancés, on se reportera à Peuples, vol. 9, nº 2, 1982, IPPF, Londres.

(1,42 en 1981), du Danemark (1,44), avant la Suisse (1,53), l'Italie (1,56) et les Pays-Bas (1,57), alors que la Suède est à 1,63, le Japon à 1,74 (en 1979) et la France à 1,96. Le minimum en France a été observé en 1976 (1,83) et le minimum historique en Allemagne fédérale en 1979 et 1980 (1,38).

La movenne mondiale est estimée à 3,9 enfants par femme. A l'autre extrémité, on estime à environ 6 ou 7 enfants par femme la fécondité des pays où sévissent les plus fortes mortalités. Mais la mauvaise situation sanitaire de ces pays amoindrit quelque peu la fertilité des couples, si bien que les cas extrêmes se rencontrent ailleurs. Il semble bien que le Kenya soit le seul pays du monde (source [5]) où la fécondité soit supérieure à 8 enfants par femme (8,1). Dans ce pays, sur lequel on possède des enquêtes de bonne qualité, les progrès sanitaires indéniables (espérance de vie : 54 ans, taux de mortalité infantile : 87 ‰) et la réduction des durées d'allaitement, facteur de stérilité temporaire. ont, dans un premier temps, vraisemblablement transitoire, provoqué une *hausse* de la fécondité. Les autres pays de plus de 1 million d'habitants, où on estime la fécondité à 7,3 enfants par femme et plus, sont des pays arabes : Algérie, Libye, Jordanie, Arabie séoudite, Syrie, La combinaison de pratiques culturelles concernant la condition des femmes avec les progrès sanitaires relatifs (par exemple l'espérance de vie est évaluée à 56 ans en Algérie) explique ces niveaux très élevés.

# 3. Composition par âge.

La composition par âge résulte, non seulement du niveau de la fécondité (et accessoirement de celui de la mortalité), mais de la rapidité de l'évolution passée, si bien que des nuances peuvent apparaître avec les critères précédents. Mais on ne s'étonne pas que les deux seuls pays (source [7]) où à la fois la proportion des moins de 15 ans soit (en 1979) inférieure à 20 %, et celle des 65 ans ou plus supérieure à 15 % soient l'Allemagne fédérale  $(19,2 \, \%$  et 15,4 %) et laSuède (19,7 % et 16,2 %). Côté jeunes, la Suisse est dans une situation voisine (19,7 %); côté personnes âgées, on trouve l'Allemagne de l'Est  $(16,0,8)$  et l'Autriche  $(15,6,8)$ . La France est assez proche des extrêmes pour les personnes âgées (14,0 %), mais un peu plus loin pour les jeunes (22,7 %) du fait d'une baisse de la fécondité un peu moins forte que dans d'autres pays d'Europe.

Les estimations pour le monde entier (source [5]) sont de 35 % pour les moins de 15 ans et de 6 % pour les 65 ans ou plus, moyenne assez proche du cas de la Chine (32 et 6).

A l'opposé, on estime, mais les choses sont, évidemment imprécises, que la proportion de jeunes de moins de 15 ans atteint ou dépasse

51 % dans trois pays d'au moins 1 million d'habitants : en Afrique centrale, le Rwanda et le Zimbabwe, et au Proche-Orient, la Jordanie. L'estimation est de 50 % pour deux autres pays. le Kenya et le Togo. Quant à la proportion de 65 ans et plus, elle ne serait inférieure à 1,5 % qu'au Mali, et comprise entre 1.5 et 2.5 % dans une dizaine de pays d'Afrique, d'Asie et d'Amérique centrale dont les plus peuplées sont l'Indonésie (151,3 millions d'habitants) et le Nigeria (82,3). On mesure ainsi à quel point l'idée qu'on se fait de l'âge, qui dépend de l'environnement humain, diffère d'un niveau de développement à l'autre.

La proportion d'adultes, de 15 à 64 ans, est assez peu variable en raison du basculement entre les proportions de jeunes et de vieux : estimée à 59 % pour le monde entier, elle va cependant de 67 % au Japon, à Hong-Kong, en **Bulgarie, en Finlande et au Canada, à 46 % au** Kenva et au Togo. Plus discriminante est la *différence* entre les deux proportions de jeunes et de vieux, sorte d'indicateur sommaire du *potentiel* de croissance démographique : elle va de 49 « points » (51-2) au Rwanda et au Zimbabwe à 29 pour le monde entier (35-6), à 8,7 pour la France et 3,5 pour la Suède (19,7-16,2). Au début 1981, l'Allemagne fédérale en est à 2,3 (17,8-15,5) (source [5]).

# 4. Taux d'accroissement.

Les taux bruts de natalité et de mortalité résultent de la combinaison des caractéristiques de fécondité et de vie moyenne avec la composition par âge de la population. A vrai dire, les compositions par âges des pays développés étant proches, les taux de natalité les plus faibles se rencontrent dans les pays à la plus faible fécondité : Allemagne fédérale encore (10,0 ‰ en 1980) suivie du Danemark, de l'Italie (11,2), de la Suisse (11,6) et de la Suède (11,7). Mais si le Kenya, à la fécondité maximale, semble être également le pays au plus fort taux de natalité  $(53 \text{ %})$ , il ne serait plus suivi par les pays arabes cités plus haut, qui ont des taux de natalité de l'ordre de 45 ‰, mais par des pays africains à mortalité plus forte et donc très « jeunes » : le Mali  $(52)$ , le Niger et le Malawi (51).

De même les taux de mortalité les plus forts vont généralement de pair avec les espérances de vie les plus faibles ; on les trouve (source [2]) au Yémen du Nord (25,4 ‰ en 1975-1980) et dans divers pays d'Afrique : Éthiopie (24,9), Angola (23,1), Niger et Mauritanie (22,4), Sénégal, Haute-Volta et Mali (22,1). Mais les taux de mortalité les plus faibles ne sont pas ceux des pays les plus développés, trop « vieillis », mais de pays « intermédiaires », souvent petits et/ou insulaires, qui combinent un progrès sanitaire déjà sensible avec une proportion encore importante de jeunes : en s'en tenant

aux pays d'au moins 1 million d'habitants, le minimum (source [2]) serait le Costa Rica (2,2 millions d'habitants) avec 4,2 ‰, devant le Koweït  $(4,8)$ , Hong-Kong  $(5,1)$ , Singapour  $(5,2)$ . Des pays plus peuplés sont dans un cas voisin, comme le Venezuela (6,5 ‰) et Taïwan.

Les taux de natalité et de mortalité « mondiaux » sont estimés à 29 et 12 ‰, et leur différence, le taux d'accroissement naturel, ressort donc à 17 ‰, soit 1,7 % par an (doublement en 40 ans). Mais cette moyenne n'a pas grand sens, puisque les taux nationaux iraient de 3,9 % par an (doublement en 18 ans) pour le Kenya, 3,8 % pour la Syrie, 3,7 % pour le Koweït, 3.6 % pour la Jordanie, à des valeurs légèrement négatives pour l'Allemagne fédérale  $(-0.15 \, % \text{par an})$  et l'Autriche  $(-0.02 \, % \text{par})$ . Quant aux taux d'accroissement globaux, y compris les migrations extérieures, ils seraient maximaux, selon les estimations de la Banque mondiale portant sur la période 1970-1979 (source [9]), au Koweït  $(6, 2, %$  par an) et en Arabie séoudite (4,6 %), pays où le boom pétrolier crée de grands besoins de maind'œuvre, ainsi qu'en Côte-d'Ivoire (5,7 %), pays d'immigration pour toute l'Afrique occidentale. Pour la même période, ils seraient à l'inverse minimaux, et même négatifs en Allemagne de  $i'Est (-0, 2 \%)$  et au Liban  $(-1, 0 \%)$ .

Comme on voit, loin d'être des variables secondaires, les paramètres démographiques, au relief considérable, traduisent une bonne part des tensions du monde contemporain.

Michel Louis LEVY

#### **RÉFÉRENCES**

Au sein du département des Affaires économiques et sociales internationales de l'O.N.U., l'Office statistique (New York) centralise les informations officielles en provenance des pays-membres et publie en particulier plusieurs fois par an :

[1] « Population and Vital Statistic Report ». On a utilisé ici la livraison à jour au l<sup>er</sup> janvier 1982.

Au sein du même département de l'O.N.U., la Division de la population (New York) analyse non seulement les informations officielles, mais l'ensemble des recherches démographiques des différents pays et des organisations internationales, en coordonne une bonne part, et dresse des perspectives de population universelles.

Elle publie en particulier le:

[2] « Bulletin démographique des Nations Unies », dont le nº 12-1979, paru en 1981 contenait un dépliant initiale<br>
« Selected World Demographic and Population Policy Indicators, 1978 », et des brochures récapitulatives très complètes dont, par exemple,

[3] « World Population Trends and Prospects by Country, 1950-2000 ». 1979.

Le Bureau of the Census, organisme de l'administration américaine responsable des recensements et des études de population, a en son sein un International Demographic Data Center (Washington) qui a publié entre autres :

[4] « World Population 1981 », dans lequel sont détaillées les enquêtes nationales et internationales utilisées.

Les estimations du Census et de l'O.N.U. portent sur des années récentes, mais diffèrent quelquefois. Le Population Reference Bureau (Washington), organisme privé de diffusion de l'information démographique utilise leurs travaux. cherche à les mettre à jour et publie annuellement sous sa propre responsabilité :

[5] « World Population Data Sheet » dont Population et Sociétés a reproduit (nº 150) l'édition 1981 et utilisé ici l'édition 1982.

En Europe, l'Office statistique des Communautés européennes (Luxembourg) publie dans la série Eurostat :

[6] « Statistiques démographiques » (série jaune) dont on a utilisé ici l'édition 1980, parue en 1982, et

[7] « Statistiques de base de la Communauté » (série grise), dont les informations portent également sur les autres pays développés. De même le Conseil de l'Europe (Strasbourg) publie annuellement

[8] « Evolution démographique récente dans les Etats membres du Conseil de l'Europe. » En France, l'I.N.E.D. (Paris) publie annuellement une note dont la plus récente  $est:$ 

[9] « La conjoncture démographique. L'Europe et les pays développés d'outre-mer. Données statistiques » par Alain Monnier, Population, juillet-octobre 1981.

De plus on a tiré parti de la recherche internationale sur la fécondité coordonnée par l'I.N.E.D. et présentée dans :

[10] « La conjoncture de la fécondité dans trente pays », Population et Šociétés, nº 159, juin 1982.

Enfin, la Banque mondiale (Washington), qui utilise les travaux des Nations Unies pour les données démographiques, élabore des indicateurs de revenu pour la plupart des pays du monde et publie le tout dans :

[11] « World Bank Atlas » dont on a utilisé l'édition 1981, parue en 1982.

#### (Suite de la page 4)

correspondantes sont 53 et 18 %. Une grande majorité, 8 à 9 sur 10 dans le primaire, environ les trois quarts dans le secondaire, ont fait toute leur scolarité en France. Après avoir présenté les statistiques établies par le ministère de l'Éducation nationale sur les élèves étrangers et montré en particulier la croissance de leur nombre et de leur proportion (dans le<br>premier degré 7,4 % en 1974<sub>7</sub>1975, 9,2 % en 1980-1981 ; dans le second 4,7 % et  $6,0$  %) ainsi que leur concentration dans la région parisienne (dans le premier degré en 1978-1979 24 % à Paris, 18 % en Seine-Saint-Denis) et dans les agglomérations industrielles, sont détaillées par niveau d'enseignement, les caractéristiques des 20 000 enfants d'immigrés observés, selon de nombreux critères : âge, nationalité des parents, origine sociale, aides et bourses reçues, durée du séjour en France, connaissance du français, réussite scolaire. Sans du tout minimiser

les difficultés rencontrées dans certaines écoles et par certains enfants, l'impression générale est que les enfants d'immigrés n'ont pas une scolarité très différente de celle des enfants francais *des mê*mes catégories sociales. Comme l'observe Alain Girard dans sa préface « ce n'est donc pas tellement, ou en tout cas pas seulement, leur nationalité qui joue à leur détriment, mais les caractéristiques de leur milieu social ».

# **BIBLIOGRAPHIE**

#### Etre plus ou moins immigré

Trois publications récentes améliorent considérablement la documentation existante sur les conditions de l'entrée dans la société française métropolitaine de personnes originaires de l'outre-mer ou de l'étranger. Leur parution simultanée attire l'attention sur la difficulté qui se présente chaque fois qu'on aborde la question sociologiquement délicate de « nommer » les personnes considérées, de les définir, en particulier pour les dénombrer.

· Dans une enquête de 1978 effectuée dans les grandes agglomérations, l'INSEE, s'efforçant de saisir en quelque sorte la notion de déracinement, est amené à s'intéresser aux étrangers nés à l'étranger et vivant en France métropolitaine, mais également aux personnes naturalisées, enfin par analogie aux Français des Départements et Territoires d'outre-mer venus en métropole (6 % du total). Mais les auteurs excluent les Français rapatriés d'Algérie ou des anciens territoires français d'outre-mer, et les enfants d'immigrés nés en France. Si cette dernière catégorie ne figure pas, par définition, dans la population étudiée, qualifiée d'« immigrée » par<br>commodité (1), (19 % arrivés<br>avant 1945, et 48 % avant 1963), en revanche les enfants nés à l'étranger et ayant accompagné leurs parents, ou les ayant rejoints ultérieurement, non seulement y figurent, mais en constituent une part importante : 20 % des « immigrés » ainsi définis sont venus en France métropolitaine pour « rejoindre de la famille » et 15 % pour « suivre de la famille », alors que 33 % sont arrivés directement pour « trouver un emploi ». La proportion assez élevée des personnes déclarant être venues pour « motif politique »,  $14\%$ , surprend quelque peu. Un tiers seulement des « immigrés » avaient leur père agriculteur et 62 % avaient leur père « ouvrier ou de milieu ouvrier » : la migration a

(1) « L'arrivée en France des immigrés » par Jean-Louis Borkowski et Thomas Le Jeannic, Économie et sta-<br>tistique, INSEE, n° 144, mai 1982, p. 43-48.

donc souvent été précédée, à l'intérieur même du territoire d'origine, par l'« exode rural » de la génération précédente. Enfin, et cette fois en excluant les Français originaires des DOM-TOM, 26 %, des « immigrés » ont une compréhension difficile de la langue francaise, (principalement les femmes originaires d'Algérie), et 27 % sont naturalisés français, ces deux caractères étant évidemment largement dépendants de la date d'arrivée en France.

· C'est un dossier très complet que présente un groupe de travail du Haut comité de la population et de la famille (2). Dès l'abord les auteurs exposent les problèmes de terminologie qu'ils ont rencontré : que signifient les expressions « jeunes immigrés », « jeunes migrants », « migrants de la seconde génération » pour toute une partie de ces jeunes qui, à la différence de leurs parents, n'ont pas connu de migration? (...) Le clivage national/étranger apparemment si précis a-t-il dans les faits cette netteté lorsque des réglementations changeantes modifient la répartition entre ce qui est national et ce qui ne l'est pas? » Avec de multiples précautions, les auteurs évaluent à 1,6 million le nombre des étrangers au sens strict ayant moins de 27 ans au 1<sup>er</sup> janvier 1980, soit 7,1 % de la population des mêmes âges résidant en France, cette proportion étant de 9,6 % pour les 0-4 ans et décroissant un peu pour les âges plus élevés. Mais si l'on tient compte aussi des jeunes naturalisés et de ceux ayant acquis la nationalité française à leur majorité, l'évaluation s'élève à 2,2 millions de personnes, concernées par cette notion d'« insertion », terme neutre, distinct de ceux d'« assimilation » et d'« intégration ». Trois processus sont ensuite analysés, l'insertion scolaire, l'insertion professionnelle, l'insertion sociale, et une quarantaine de propositions concrètes sont présentées, allant<br>du report de 16 à 18 ans de<br>l'obligation du titre de séjour jusqu'à l'organisation d'études permettant une « connaissance aussi détaillée que possible de la situation des jeunes d'origine étrangère comparée à celle de leurs parents d'une part, des jeunes Français

(2) « L'insertion des jeunes d'origine étrangère dans la société française » par James Marangé et André Lebon, La Documentation française, mai 1982, 272 p., prix 35 F.

d'origine appartenant aux mêmes classes d'âge d'autre part ». Le volume est complété par quatorze « rapports préliminaires » portant sur des points particuliers, dont<br>deux consacrés spécifiquement aux jeunes filles, et plus particulièrement aux jeunes musulmanes.

• C'est enfin la question cruciale de l'insertion scolaire qu'éclaire<br>une enquête de l'INED effectuée en 1978 (3), qu'ont d'ailleurs utilisée, avant publication, les auteurs du volume précédent. Là encore, les auteurs ont rencontré la difficulté de définir le champ de l'enquête : une annexe  $(p. 205-208)$ rend compte de l'imprécision des notions d'enfants « étranger » et « immigré », et des doutes qu'éprouvent les chefs d'établissement interrogés. De plus, ici aussi, on a décidé d'observer les élèves français originaires des départements et territoires d'outre-mer (4 % de l'échantillon), mais cette fois pas les enfants naturalisés. Dans le premier degré, 64 % des « enfants d'immigrés » sont nés en France métropolitaine et 21 %, nés à l'étranger, sont arrivés en France avant l'âge de 6 ans. Dans le second degré les proportions

#### (Suite en page 3)

(3) « Les enfants d'immigrés et l'enseignement français. Enquête dans les établissements du premier et du se-<br>cond degré » par Henri Bastide, pré-<br>face d'Alain Girard, INED, Travaux et Documents, cahier nº 97, 280 p., diffusion PUF, prix 45 F.

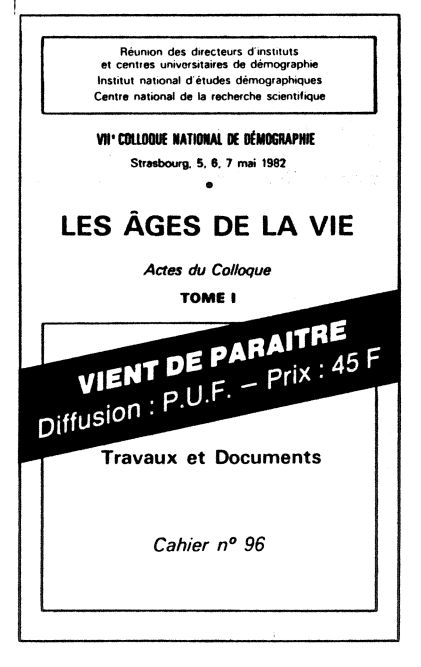

Directeur-Gérant : Gérard Calot. - C.P. nº 1343 ADEP. Imp. Bayard-Presse, Paris. – Dépot légal 3<sup>5</sup> trim. 1982).<br>Edité par l'I.N.E.D. : 27, rue du Commandeur, 75675 Paris, Cedex 14. - Tél.: (1) 320.13.45. - CCP Paris 9061-56 H.

Le numéro Abonnement 1 an Abonnement 2 ans Abonnement 3 ans

 $France : F 2,00$ Etranger: F 2,50 France : F 20,00<br>France : F 35,00 Etranger : F 30,00<br>Etranger : F 50,00 Etranger : F 70,00 France: F 50,00